## **QGIS Plugin Site - Issues**

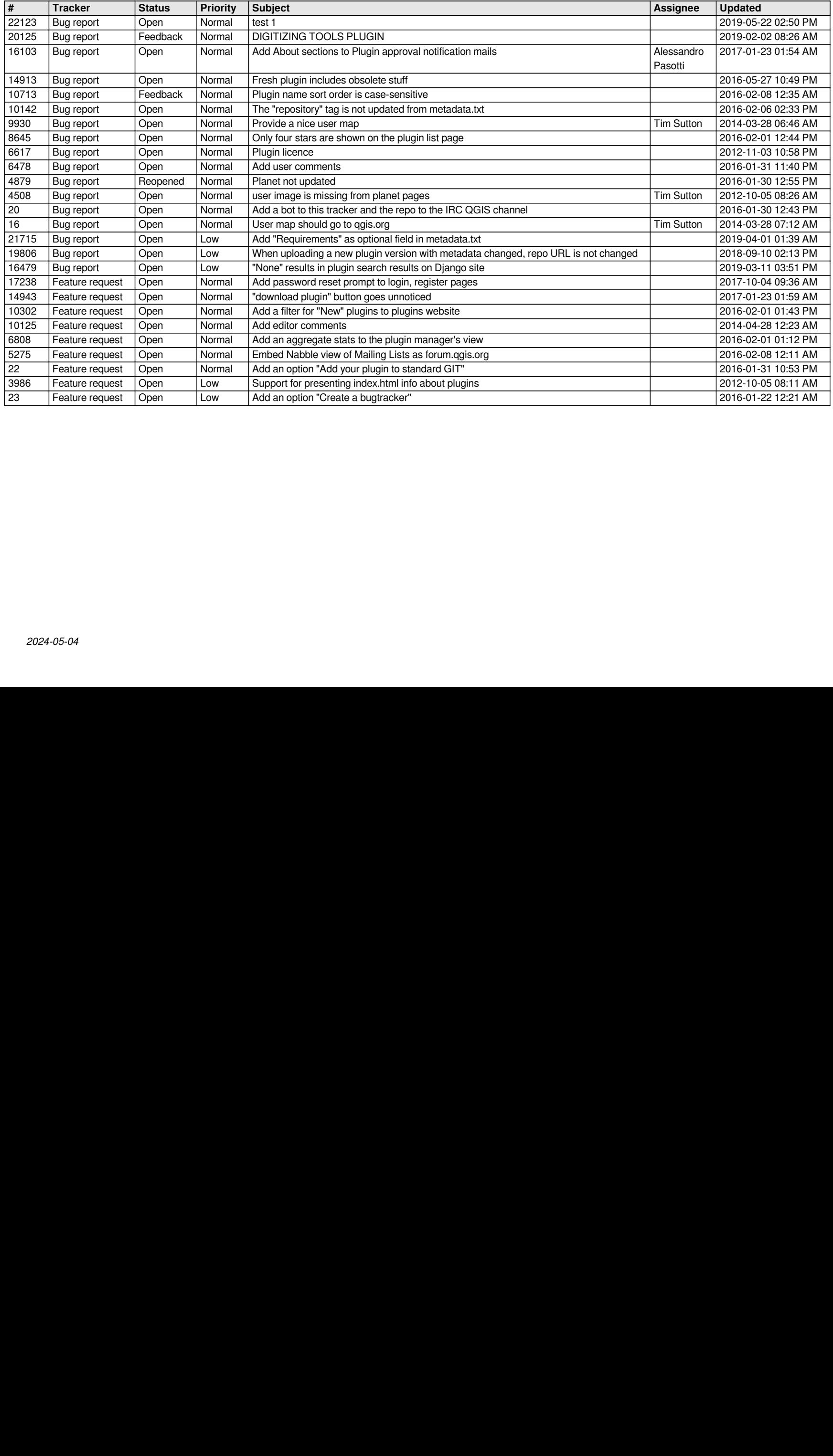